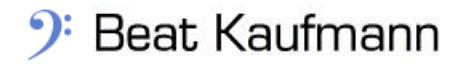

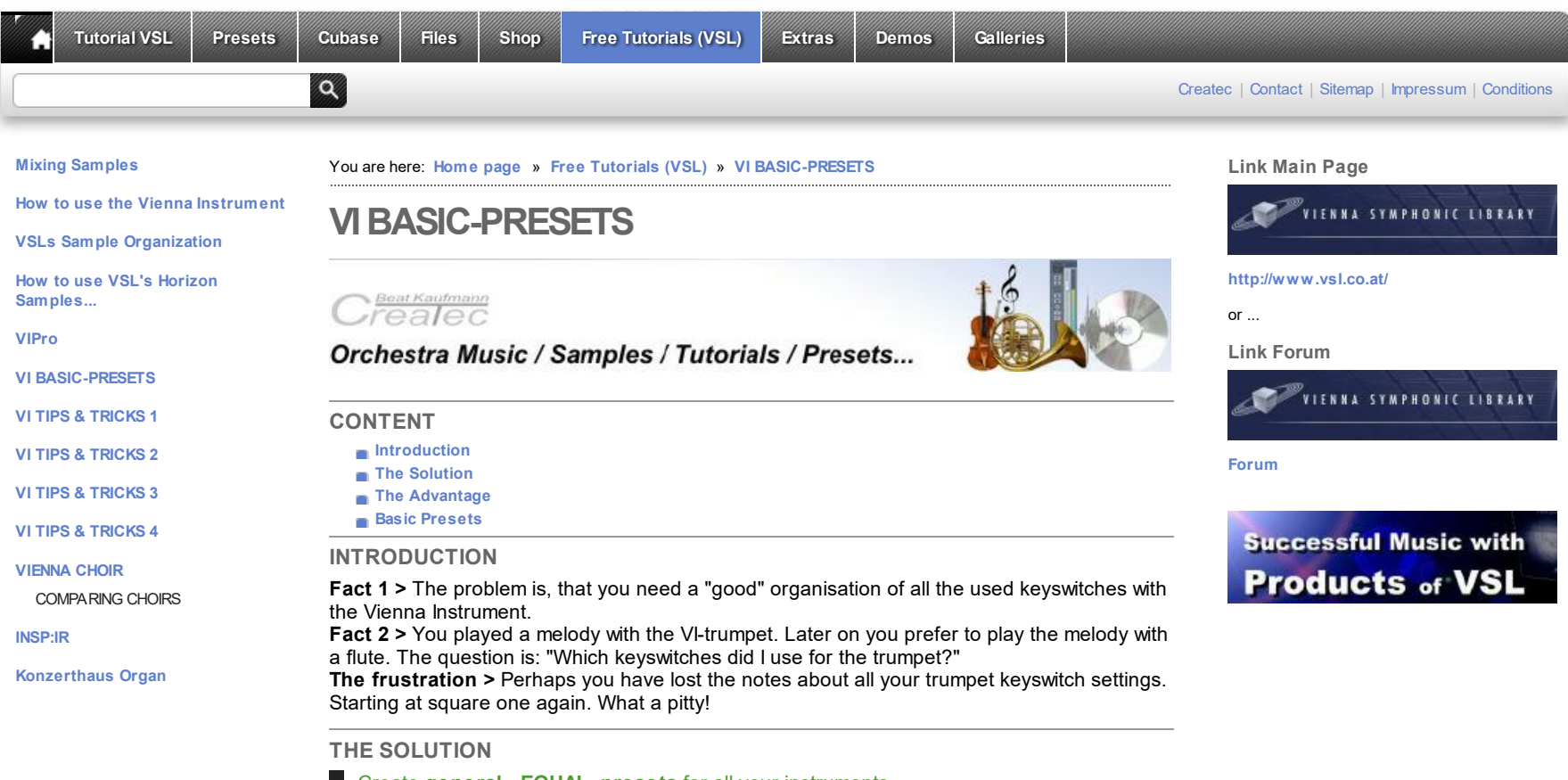

<span id="page-0-3"></span><span id="page-0-1"></span><span id="page-0-0"></span>Create **general - EQUAL -presets** for all your instruments. Take **the most used samples** which are (more or less) available for each instrument.

I did it as well for the most of my instruments...

## <span id="page-0-2"></span>**THE ADVANTAGE**

All the keyswitches are congruent for the same articulation. Therefore you can exchange your instruments when ever you want. This works specially in a good way within the instrument groups. If you didn't use the instrument group's additional keyswitches then you could even choose and exchange instruments from other groups.

Listen to the melody with the *Oboe*

**I changed the instrument** after the Oboe...

Even if you **transpose the melody for the** *Viola* **or the** *Cello* it will work.

...but don't transpose the keyswitches...

Download: **[Keyswitch](http://www.beat-kaufmann.com/downloads/keyswbasicorginstrexch.mp3) Basic Org. Instr. Exchange mp3** [1.647 KB]

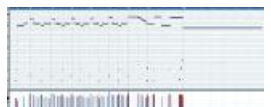

**Demo Melody** Keysw itches

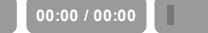

## <span id="page-1-0"></span>**THE BASIC PRESETS**

*Here is an idea for such Basic Presets:*

- **- Collect the most used samples in a VI.**
- **- Do this procedure for each instrument in the same way.**
- **- Save those Collections as a Preset within your DAW**

The meaning is, that you load up **only one articulation per matrix.** (No more keyswitches for the navigation within the matrix). A preset - as you can see below - contains the "really every time used" sample articulations.

Such presets are good

- for larger arrangements
- for arrangements with lots of opened instruments
- as a starting point.

If you want to save RAM-space: Leave out the legato-articulations.

See two examples below. The Keyswitches are identical:

## **SAME KEYSWITCH - SAME ARTICULATION**

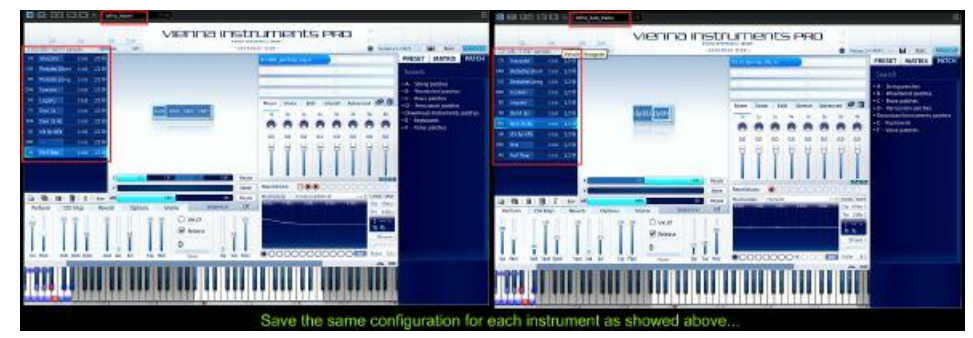

If you are going to prepare such "**ready for use VIs**" for all your instruments you will be able to put togehter your desired orchestra very fast and you soon will know C-1 is always! staccato E-1 is allways Legato etc. - and this with every instrument!

**Feel free to create your own Basic Presets.**

Yours Beat Kaufmann

Back to the **Top** / Back to **[Content](#page-0-3)**

**© Copyright,** *Createc* **Beat [Kaufmann,](http://www.homepage-text-createc.ch) 2004 - 2016**